## **Adobe Photoshop 2022 (Version 23.1) With Key Full Version WIN + MAC x32/64 {{ finaL version }} 2023**

You can also make your own free Photoshop crack using an online tool. This will work on a Windows OS, but also on Mac and Linux. The process is easy and requires no installation. All you will need to do is find the Adobe Photoshop crack files available on the Internet, and download them to your computer. Then, you will need to install the software on your computer and launch it. Once the program is opened, open the crack files and download them. Once you have downloaded the crack files, you will need to install them on your computer. Once the crack files are installed, you can start using Photoshop. The program is free and you can download a free copy.

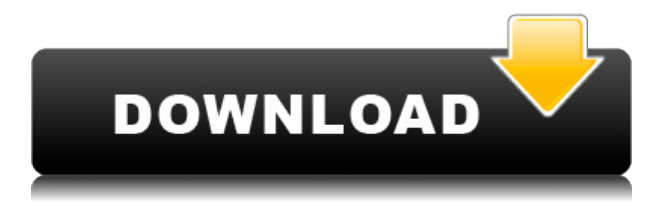

There are many things I like about Adobe Lightroom. It's fast, stable, robust, and very easy to use. It has an excellent UI. I enjoy using it tremendously. It's very smart. If you need to get information on your images, the catalog is very complete. But the workflow is not great. If you take a RAW DSLR photo in ACR that you only want to edit for creative effects, then display the adjusted photograph in the browser and print it later, many problems may arise. That's because Lightroom does not run on an image. It runs on a database file. As such, there are checks to make sure the database file is metadata rich. There is one too many steps between taking the photo and printing. Lightroom can create a web page, but it can't print an image. Adobe does provide the ability to export an image, so you can send it to the printer, but you can't edit it. If you send a high-resolution version of a web page to a printer, the layout may not look right. It's very difficult to convert a web page into a working PhotoShop document. Lightroom makes a lot of assumptions about what you are doing. For instance, you have to use its built-in web page making features, such as the page header and footer, and the default styling. You cannot use your own page header and footer and drag and drop any image into a page. If you want to understand what happens inside Photoshop, this is the place to be. Depending on the particular program—Windows, Mac, Elements, or Photoshop—you'll get a different level of access.

## **Download Adobe Photoshop 2022 (Version 23.1)Activation Code {{ lifetime releaSe }} 2023**

If you have Photoshop CC 2019, you also have Photoshop CC 2019 web apps (and all of the other tools in the Photoshop menu). If not, you can run the Photoshop web app by visiting https://www.photoshop.com/products/photoshop-standard-web. For example, if you want to crop an image, a simple crop tool in Photoshop will do the job. But if you want to do more complicated editing, such as adding a border, you'll need to use the more powerful tool, Content-Aware Fill. In addition to similar productivity benefits, a more powerful tool gives you a more powerful set of tools (like Content-Aware) than the ones Lightroom offers. Although Adobe Photoshop is available for Windows and Mac operating systems, the software requires a minimum of 64MB video memory, 500MB free disk space, and internet access to download Adobe Creative Cloud if you don't already have it installed on your machine. Adobe Photoshop also works best when using an Intel Core Duo or better CPU with at least 512MB RAM (or higher). Adobe Photoshop is available with Adobe Creative Cloud membership or as a standalone application purchase (Photoshop Elements). The download size of Adobe Photoshop is approximately 600MB (or larger depending on the version). Adobe Photoshop offers some advantages over Lightroom. In fact, while Photoshop is a visual editing tool, Lightroom is primarily a visual workflow tool. In addition, Lightroom is a file-based editing application, meaning the file you work on is directly tied to your initial intent. For example, if you make a change on a file, you might save it and then see it loaded straight into Lightroom's editing workspace. On the other hand, Adobe Photoshop doesn't operate like this. If you make a change on a file in Photoshop, you have to "Save" the file before you can see the image loaded in your Lightroom library. This is because Photoshop is a "non-destructive" editing application, which means it does not create a new file when you make a change. Instead, Adobe Photoshop stores the changes to the original file. This gives photographers and designers the ability to make changes to their images and have those changes reflected in the original. 933d7f57e6

## **Adobe Photoshop 2022 (Version 23.1)With Keygen With Licence Key [Win/Mac] x32/64 {{ New! }} 2023**

If you are looking for a very easy to use tool that can do almost everything a photographer or designer needs, you can have it with Photoshop. In the beginning of the new version came a few minor updates and it was very well received. Some new features include:

- Adobe Sensei, which is enables the machine learning AI from AI's customers to help users when editing their photos.
- Image filters.
- New Navigation brush.
- Feature layers.
- Better path generator
- Path eraser Brush.
- Show/Hide features after shipping.

In Photoshop, there are many commands and features that can be used to make your photos and digital work better. These tools can be divided into two categories:

- Basic Tools: They are the ones that enable you to do things in Photoshop such as something like image editing, image adjustment, and retouching.
- Advanced Tools: They can be used to create various effects and filters. Some of these effects that may be created are:

Photoshop has become the most successful professional package for editing digital photographs because of its broad set of tools and flexibility. It is used widely as a digital asset management system, database engine, and website interface. Photoshop is one of the most popular tools for designing a wide variety of websites, motion graphics, and digital artwork. Adobe Photoshop has a slew of unique and powerful tools that allow a graphic designer to create any type of digital media from raster images, vectors, clip art, and 3D models.

photoshop 3d free download photoshop texture 3d download photoshop 3d content free download photoshop 3d cube download photoshop 3d effect download photoshop 3d style download photoshop 3d trees free download photoshop 3d texture download photoshop 3d text free download photoshop 3d objects download

Additionally, Photoshop is the first major applications to support the Adobe Edge Experience Manager . By serving editing experiences to any connected device, Photoshop's photo and web editing features are available to anyone via any browser. Web designers can upload and edit PSD files, review changes others have made, and provide updates to, or additions to, projects hosted in the cloud. Web designers can also preview the results of their changes before publishing, and use sidecar files for content that needs to be separated from the main project. Adobe is presenting this session content as-is and does not guarantee its accuracy. There may be typographical errors or omissions in the content. To the maximum extent allowed by applicable law, Adobe disclaims any warranties, including in repeated redesigns of this online presentation. Examples of a give you the edge. Do not distribute the content. Adobe, Photoshop or Photoshop for Design are registered

trademarks of Adobe Systems, Inc. in the US, EU, JP, and CN. Websites, blogs, or blogs. These trademarks are used only to identify an Adobe software product. Li Mi species may help you write better, faster and stronger, without having to write. It improves grammar, clarity and productivity. Adobe Photoshop CC uses the WYSIWYG interface which means you get a photo-like quality to the result. It has many tools to help you edit and adjust the overall look, tone, color, or exposure of a photo. You can perform these things using tools such as Levels, Curves, and Curves Layers. You can also add your own text, shapes, and stickers and also add special effects. It can also be used on vector graphics made by Illustrator. It can also make selections, transform and rotate an object in a photo, and to remove objects from a photo.

Adobe Photoshop CC's filters work fine with either layer styles or with filters in the advanced mode to replace some of the common effects like soft focus, black and white, and vignette. It is also possible to turn a photo into a drawing in Photoshop by using the Pen tool, a brush, or a particle. There are even a few graphic design suites, including SVG-based diagrams, brochures and web logos, and eBooks. Adobe has recently announced the new feature releases for Photoshop for 2021, as well as a range of new additions to Photoshop Elements. On Photoshop, there's a number of new and exciting features, including reimagined filters powered by Adobe Sensei, which allow you to change the direction of a person's gaze in seconds (it's pretty trippy stuff!). The idea of robotassisted systems in the service industry is growing rapidly, especially in the Asian market. A service robot is a robot which is designed to assist humans in performing various duties. By using a service robot, employees can concentrate on the core work that makes them attractive to potential customers. They can perform tasks which are humanly impossible. They can be used to provide personal assistance in a wide variety of industries. Some applications include: Drive-up shutting, sweeping, pouring, painting, detecting defects, picking, assembling, palm print scanners, etc. Service robots can also deal with human risk. For example, robots can be used to check for leaks, spills and other hazardous objects. They can also help minimize environmental problems like flushing toilets. They can also be used as security solutions. The reason being, they can help provide a first review of an object in case there are people who aren't allowed to do so. They can also be used to give us an indication of the type of human errors which can arise in situations that require dexterity.

```
https://new.c.mi.com/th/post/275715/Vistitle_Keygen_Crack_Serial_22_EXCLUSIVE
```
[https://new.c.mi.com/th/post/277413/Download\\_LINK\\_Film\\_Korea\\_200\\_Pounds\\_Beauty\\_Subtitle\\_Indo](https://new.c.mi.com/th/post/277413/Download_LINK_Film_Korea_200_Pounds_Beauty_Subtitle_Indonesia_Brilliant) [nesia\\_Brilliant](https://new.c.mi.com/th/post/277413/Download_LINK_Film_Korea_200_Pounds_Beauty_Subtitle_Indonesia_Brilliant)

https://new.c.mi.com/th/post/274129/Singh\_Saab\_The\_Great\_Full\_Movie\_Hd\_720p\_Download\_FREE [Free](https://new.c.mi.com/th/post/274129/Singh_Saab_The_Great_Full_Movie_Hd_720p_Download_FREE_Free)

[https://new.c.mi.com/th/post/275705/Cubase\\_Full\\_REPACK\\_Pro\\_1056\\_Crack\\_Serial\\_Key\\_Win\\_MAC\\_2](https://new.c.mi.com/th/post/275705/Cubase_Full_REPACK_Pro_1056_Crack_Serial_Key_Win_MAC_2020) [020](https://new.c.mi.com/th/post/275705/Cubase_Full_REPACK_Pro_1056_Crack_Serial_Key_Win_MAC_2020)

https://new.c.mi.com/th/post/275917/Avid\_Sibelius\_820\_Crack\_TOP\_Free\_Download [https://new.c.mi.com/th/post/275912/HD\\_Online\\_Player\\_Falkovideo\\_Part3\\_13\\_Extra\\_Quality](https://new.c.mi.com/th/post/275912/HD_Online_Player_Falkovideo_Part3_13_Extra_Quality)

PNG 8 supports transparency and retains 8 bits per color, making it an ideal format for web editing tools like in Photoshop. If you create your own images on the web, you'll be happy to hear that it supports alpha channels, making it easy to combine edited layers, apply transparency, and more.

[https://new.c.mi.com/th/post/277423/Ace\\_Pro\\_Email\\_Extractor\\_2021\\_Crack](https://new.c.mi.com/th/post/277423/Ace_Pro_Email_Extractor_2021_Crack)

[https://new.c.mi.com/th/post/275720/Dream\\_Chronicles\\_Games\\_Free\\_Download\\_Full\\_Version\\_EXCL](https://new.c.mi.com/th/post/275720/Dream_Chronicles_Games_Free_Download_Full_Version_EXCLUSIVE) [USIVE](https://new.c.mi.com/th/post/275720/Dream_Chronicles_Games_Free_Download_Full_Version_EXCLUSIVE)

Photoshop has a pair of new features that continue to change the editing landscape. In the past year Photoshop has included a Color Range Adjustment tool for easy selection among a varying color palette, and a brand new Liquify tool for tweaking and warping your images. The official Photoshop.com release page for this year's update shows a bunch of new features and tweaks. I'll be blogging about them in the future as they become available, but for now here's the highlights. For further inspiration, don't forget to check out the Envato Tuts+ Channel for more great tutorials and inspiration. There's already a great one of this new 3D tooling in action, so be sure to watch it for some awesome 3D design possibilities! I hope these resources and tutorials have helped you – follow us and Envato Elements for more design content, tutorials, and resources from some of the industry's finest professionals and the best creators from around the world. To keep up with the latest Envato product releases and learning resources, keep an eye on our blogs and community forums! Ryan Prior, software developer at Frictionless, is the author of Engage: Peak Performance Through Software Design. In this tutorial Ryan will introduce Engage with a live demo and walk through his design process of building a portfolio utilizing Envato Market Creator's Creative Cloud Stamp Collection.

[http://persemediagroup.com/adobe-photoshop-cc-2015-download-activation-code-with-keygen-activat](http://persemediagroup.com/adobe-photoshop-cc-2015-download-activation-code-with-keygen-activation-code-with-keygen-latest-release-2023/) [ion-code-with-keygen-latest-release-2023/](http://persemediagroup.com/adobe-photoshop-cc-2015-download-activation-code-with-keygen-activation-code-with-keygen-latest-release-2023/) <https://sciencetrail.com/wp-content/uploads/2022/12/terdiv.pdf> <http://grandiosotoluca.com/?p=2339> <https://kidzshare.com/wp-content/uploads/2022/12/kalzav.pdf> <http://www.midax.it/registrazione-utenti/> <https://womss.com/download-free-adobe-photoshop-cs4-registration-code-with-license-code-2023/> [https://happybirthday2me.com/wp-content/uploads/2022/12/Photoshop-2022-Version-2311-Download](https://happybirthday2me.com/wp-content/uploads/2022/12/Photoshop-2022-Version-2311-Download-Hacked-PCWindows-64-Bits-2023.pdf) [-Hacked-PCWindows-64-Bits-2023.pdf](https://happybirthday2me.com/wp-content/uploads/2022/12/Photoshop-2022-Version-2311-Download-Hacked-PCWindows-64-Bits-2023.pdf) <https://onestopbd.shop/wp-content/uploads/2022/12/nicbill.pdf> <https://ddspier.com/wp-content/uploads/2022/12/bendelm.pdf> <http://www.drbonesonline.com/?p=64762>

It comes with many tools to create many kinds of images such as photos and graphics. It comes with many tools that not only create images, but also create other things such as drawings, animations, films and photos. It has the tools that allow you to edit the photos and graphics that you create using this software. You can also easily edit your photos and graphics for a variety of purposes–from fixing noise and enhancing quality to warping faces and adjusting perspective. It comes with different tools that allow you to control the editing of the photos. Open Image can be used to create and edit images too–such as adjusting the color, adding text, and removing unwanted items in the photos. Other tools also exist, detailing the effects of having some overlays too. You can use the features that allow you to edit the photos. He allows you to resize photos and also makes it easier for you to control the effects of selfies. It also helps you edit your images, by placing text messages over the images, and then making it move in the desired direction. This software is a part of the Adobe Creative Cloud. It is the software that is used by many professional and amateur photographers all over the world. It helps photographers in editing their photos and it is a great tool for all photography and graphic designers. The results are more than exciting; the Adobe Creative Cloud gives you the power to rapidly turn your ideas and insights into reality. Apps like Photoshop, Illustrator, Audition and After Effects enable you to edit any kind of media—no matter what the project: photos, video, web, graphics, presentations, and more. Create better work, faster.